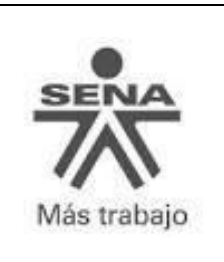

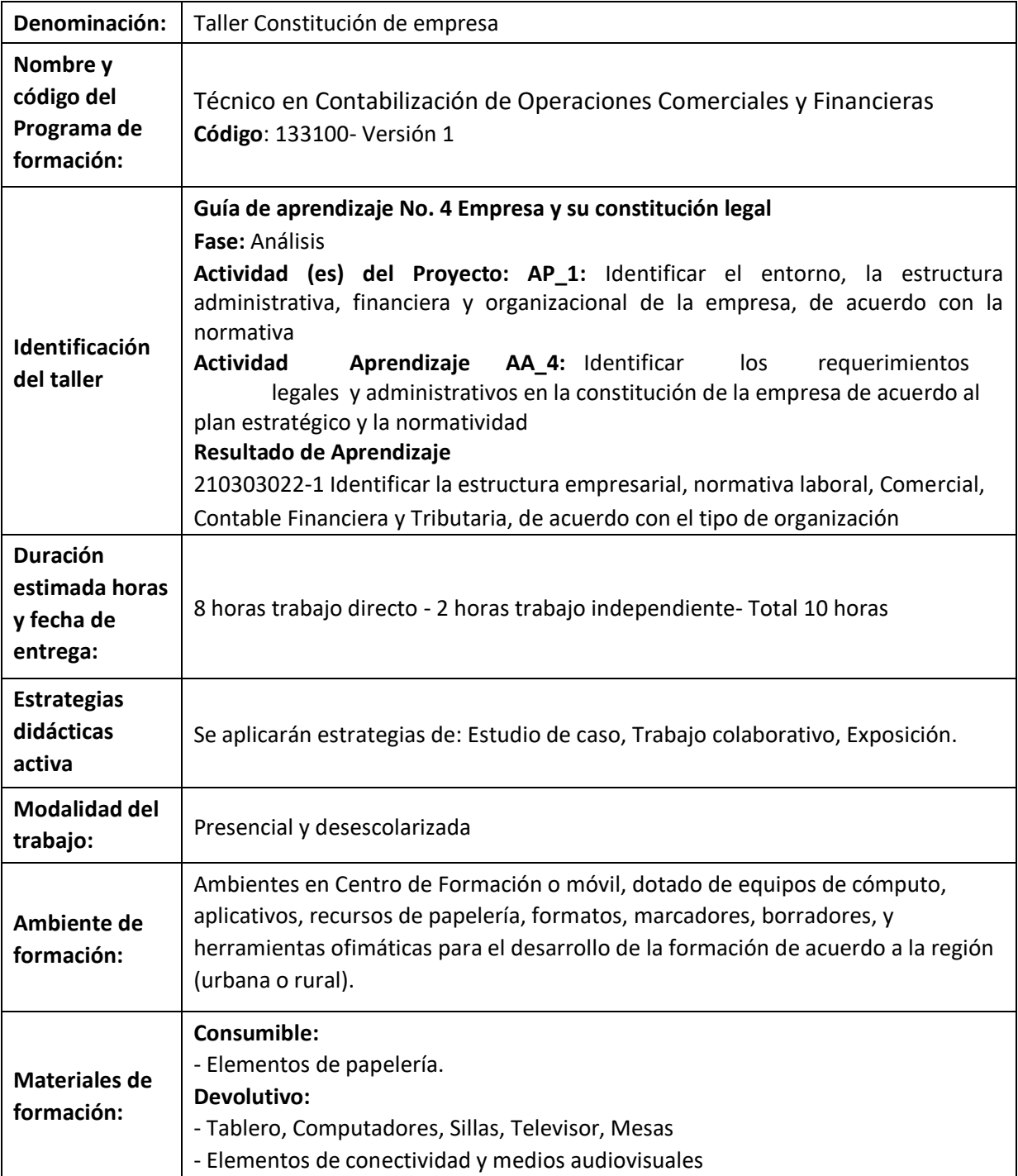

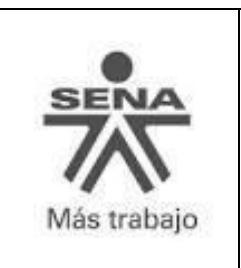

### **I. PRESENTACIÓN**

En Colombia existe un fuerte potencial de emprendedores, mentes innovadoras y brillantes, empresarios como, Arturo Calle quien (Portafolio, 2011) empezó en un pequeño local del sector de San Victorino en Bogotá en el año 1965 y hoy sus trajes son usados en todo el país y por personaje reconocidos como el Presidente de la República.

Una causa frecuente por la cual los emprendedores desisten de ser independientes es el desconocimiento en los tramites de legalización de la empresa, los extensos procesos, los costos y el miedo a iniciar (Actualícese, 2015). Por lo anterior a través del conocimiento adquirido en la **Guía No. 5 Empresa y su constitución legal,** a continuación**,** deberá diligenciar los documentos requeridos para la constitución y legalización de una sociedad, éste taller permite ampliar el conocimiento en el área legal y comercial.

## **II. OBJETIVO(S)**

- $\checkmark$  Identificar la reglamentación en el proceso de constitución de una empresa en Colombia  $\checkmark$ Diferenciar los tipos de empresa y de sociedades que son aplicables en Colombia.
- $\checkmark$  Identificar el proceso de diligenciamiento de los documentos necesarios para la constitución de una sociedad.
- $\checkmark$  Relacionar los conceptos con la realidad económica en el proceso de constitución de una sociedad.

### **III. DESCRIPCIÓN DEL TALLER**

Este taller hace parte del proyecto formativo y está orientado para que el aprendiz ponga en práctica los conocimientos adquiridos en el desarrollo de la guía No. 5, que permitirá aplicarlo en su vida laboral, así como en el apoyo a quienes tengan en mente crear una empresa.

### **Estimados aprendices**

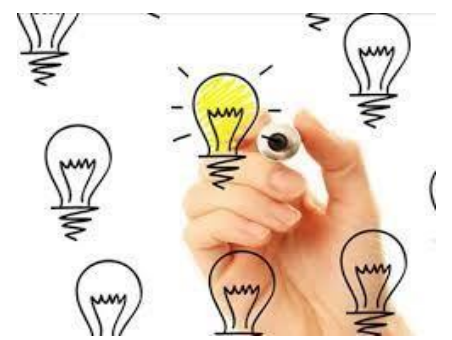

1. Ustedes son aprendices emprendedores y desean constituir una Empresa, analizando todos los tipos societarios aprendidos, procedan con su Grupo de trabajo a:

a) Seleccionar un tipo societario y sustentar porqué lo escogieron.

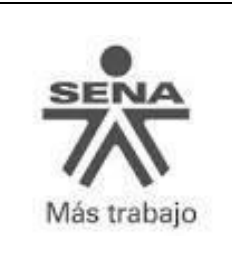

b) Identifiquen y describan los pasos a seguir para constituir la sociedad seleccionada.  **Imagen 1** 

c) Reúnan y diligencien los documentos necesarios para la constitución de la sociedad seleccionada de acuerdo con la siguiente lista: o Homonimia (Cámara de comercio) o CIIU

(actividad económica) o RUT o RIT

o Acta o minuta de constitución de la empresa

Inscripción Registro mercantil

o Inscripción libros contables o Matrícula

industria y comercio o Resolución de

facturación DIAN o Bomberos, sayco y

acinpro

o Otros que requieran su proyecto (empresa)

2. Realice las siguientes actividades aplicadas a su empresa:

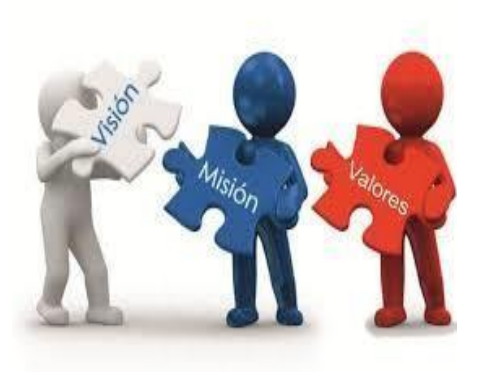

**Imagen 2**

- a. Imagen, slogan y colores institucionales de la empresa
- b. Formulen la misión: esta debe contener mínimo 4 párrafos y para elaborarla deben tener en cuenta las dimensiones y características.
- c. Formulen la visión: esta debe ser concreta, motivadora y que garantice el éxito de la empresa; debe contener mínimo 3 párrafos.
- d. Creen los objetivos y valores corporativos, (mínimo 2 de cada ítem)
- e. Elaborar la matriz DOFA de su empresa, como mínimo 5 por cada componente.
- f. Elaboren el organigrama de su empresa determinando las áreas funcionales que crean conveniente para su

organización. **(mínimo incluir 10 cargos)** 

- **g.** Diseñar un Catálogo donde muestre 2 productos comercializados por su empresa comercial
- 3. Realice el reconocimiento de los aportes realizados por los socios, en su proyecto empresa en la tabla Excel realizada en el taller de la guía No. 2 de TIC

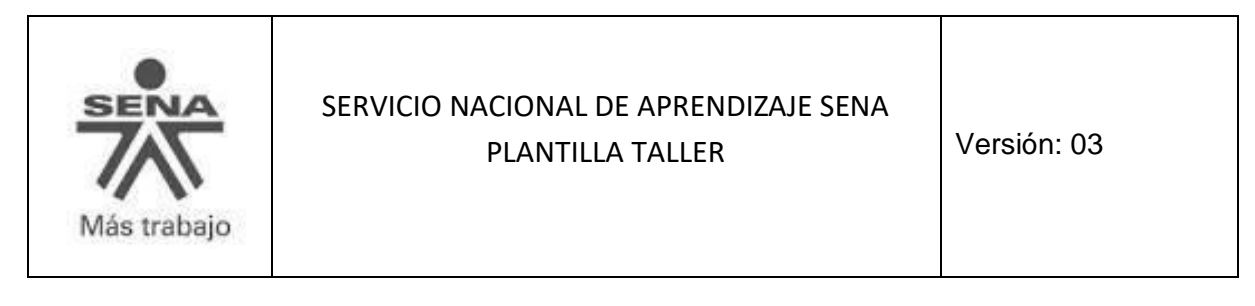

### **IV. EVIDENCIAS O ENTREGABLES ASOCIADOS AL TALLER**

Cada Grupo de Trabajo elaborará una presentación y la socializarán con su instructor del proceso, para ello deberán utilizar las Tecnologías de la información y la comunicación "TIC" las cuales serán aplicadas al proyecto formativo que viene desarrollando.

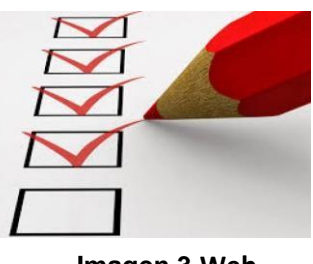

**Imagen 3 Web** 

**Imagen 1:** [http://www.ucaldas.edu.co/portal/haga-parte-de-plataforma-para](http://www.ucaldas.edu.co/portal/haga-parte-de-plataforma-para-emprendimiento-con-impacto-social-de-colombia-ene-29/)[emprendimientocon-impacto-social-de-colombia-ene-29/](http://www.ucaldas.edu.co/portal/haga-parte-de-plataforma-para-emprendimiento-con-impacto-social-de-colombia-ene-29/) **Imagen 2[:](https://goo.gl/images/zrEMfK)** <https://goo.gl/images/zrEMfK> **Imagen 3:** https://goo.gl/images/UrXeTx

## **CONTROL DEL DOCUMENTO**

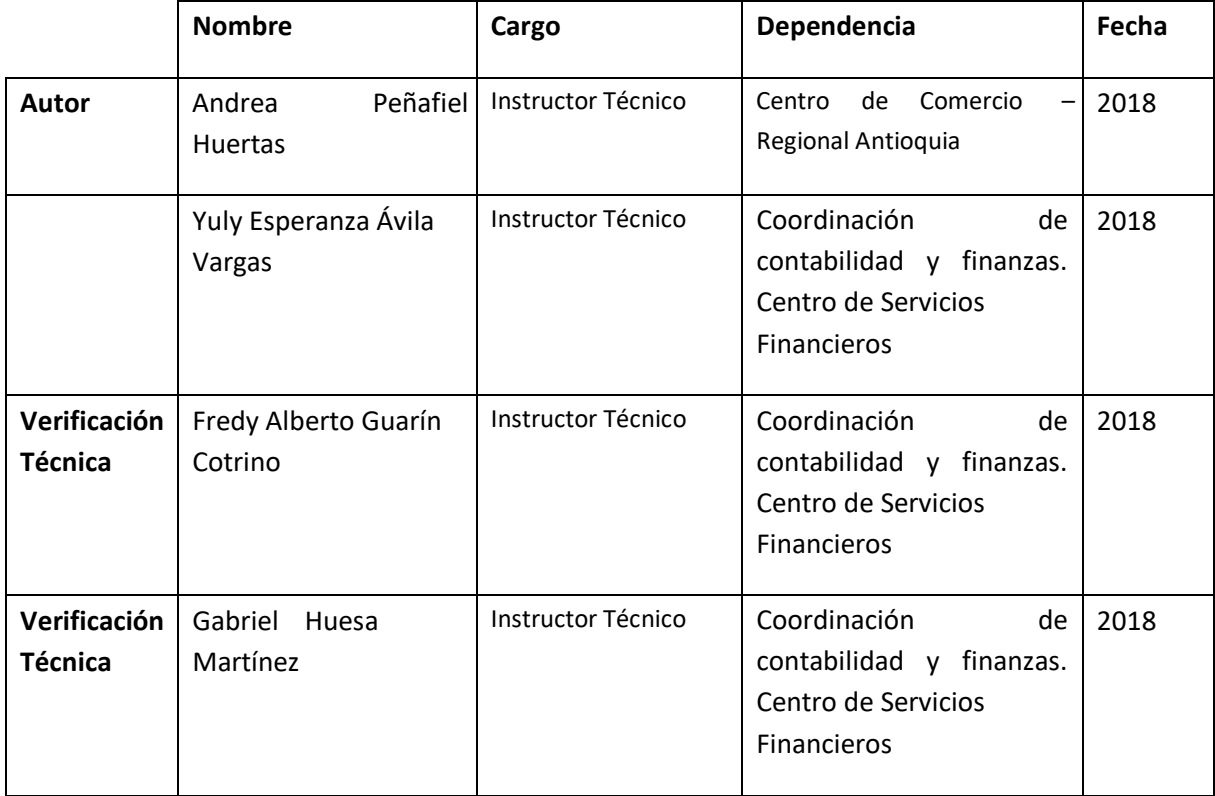

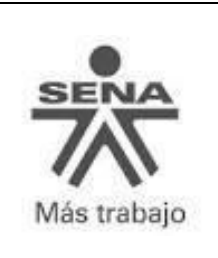

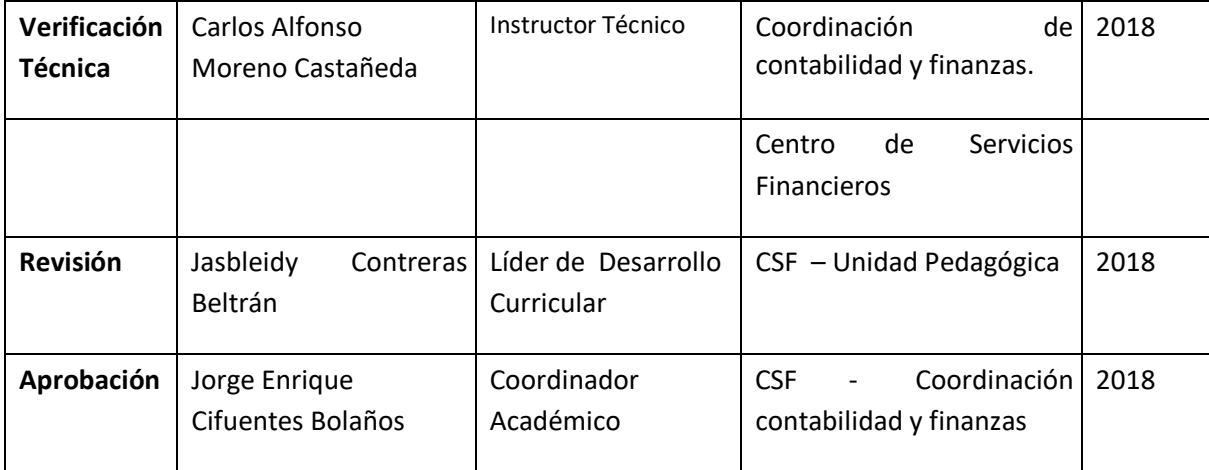

## **CONTROL DE CAMBIOS**

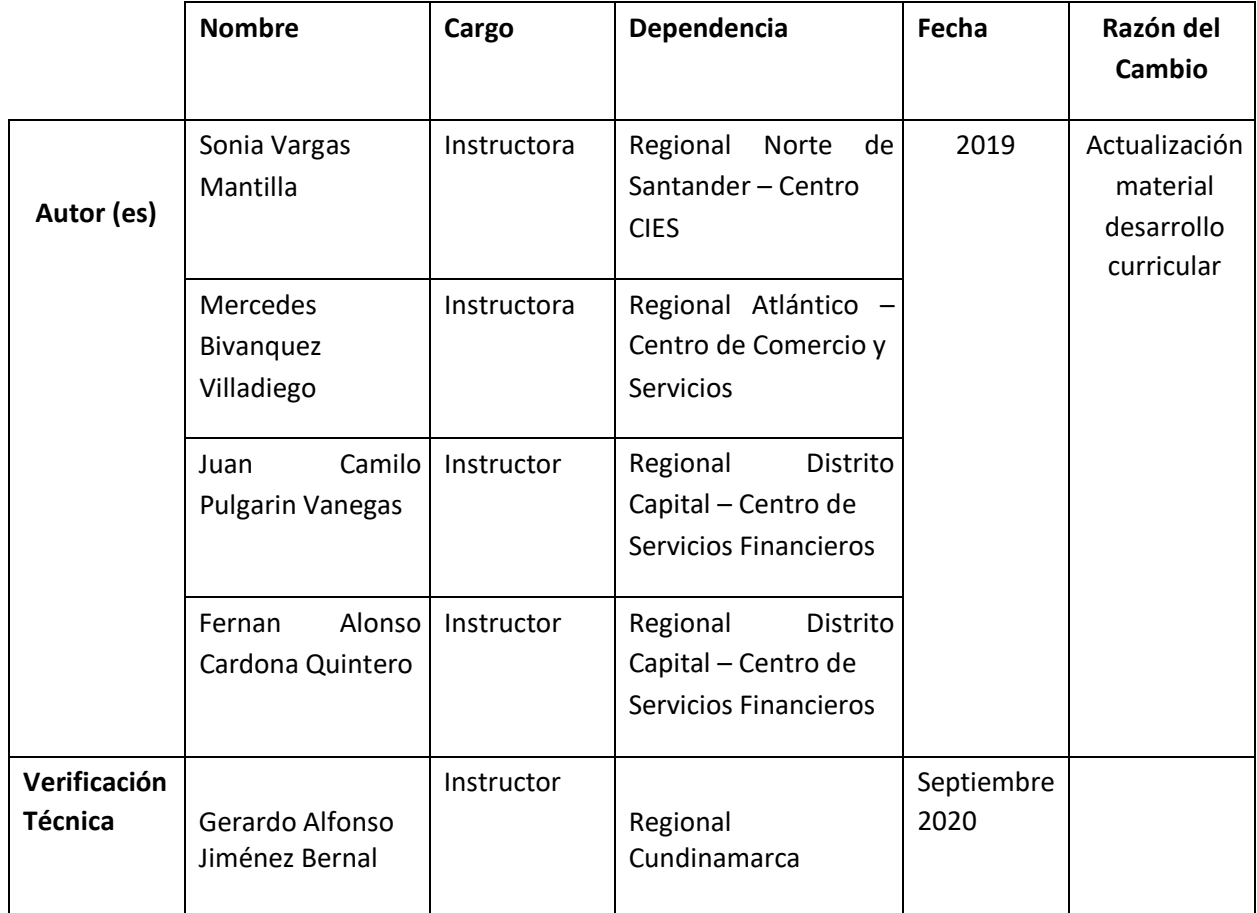

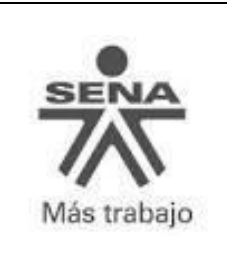

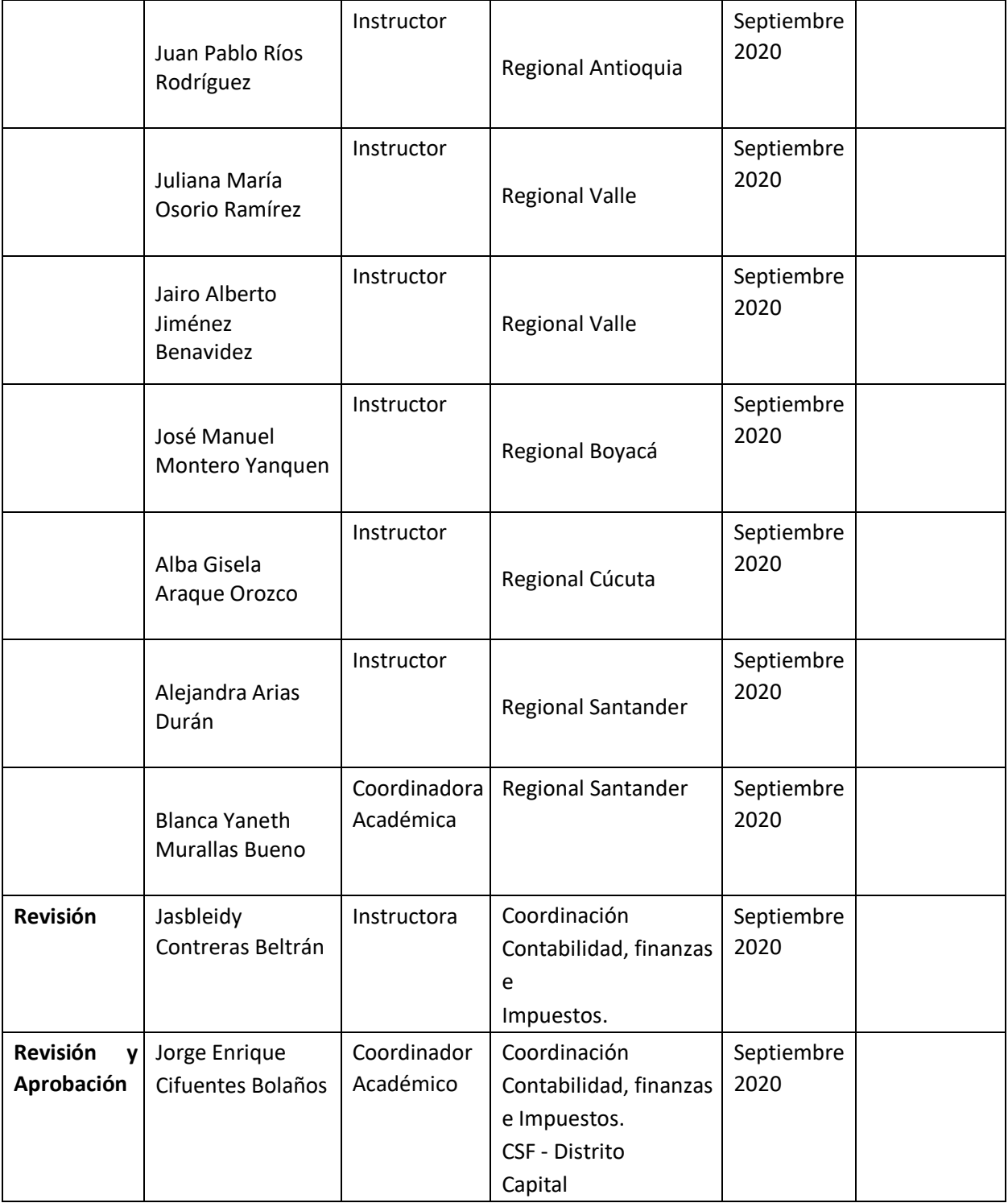